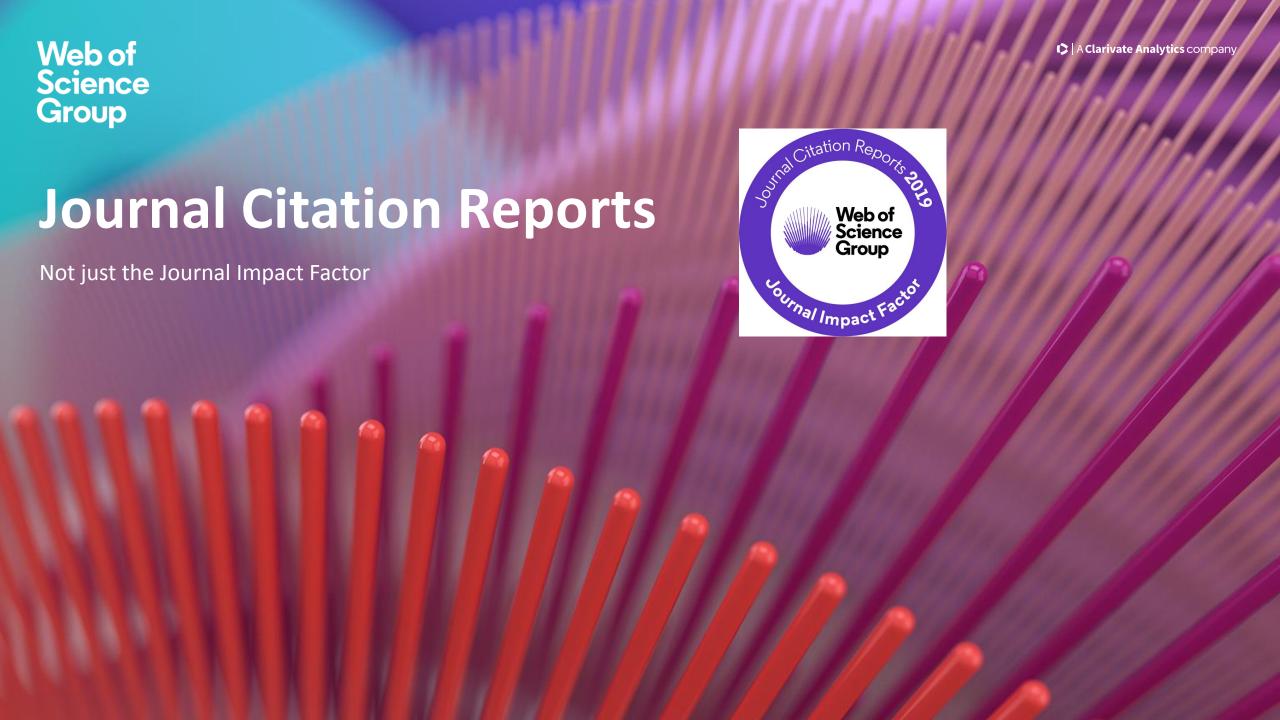

How do I get published?

Which journal should I publish in?

## WHERE you publish is the most important factor to determine if your paper gets cited

"For the literature as a whole — 39 million research papers across all disciplines recorded in the Web of Science from 1900 to the end of 2015 — some 21% haven't yet been cited. Unsurprisingly, most of these uncited papers appear in little-known journals; almost all papers in well-known journals do get cited"

NEWS FEATURE • 13 DECEMBER 2017

## The science that's never been cited

Nature investigates how many papers really end up without a single citation.

Richard Van Noorden

## Some Viable Publishing Strategies

## **Strategy**

## How?

"I look for government accredited journals" Refer to Malaysian Citation Index published by MOE

"I look for internationally recognized journals."

Use Web of Science or JCR to find high quality international journals

"I want to publish in journals with high rank and prestige"

Find journal ranking and quartiles in JCR

"I aim for journals that get cited very quickly"

Use "Immediacy Index" metric in JCR

"I want to publish in journals that gets cited for a long time"

Use "Cited Half Life" metric in JCR

## What is the JCR?

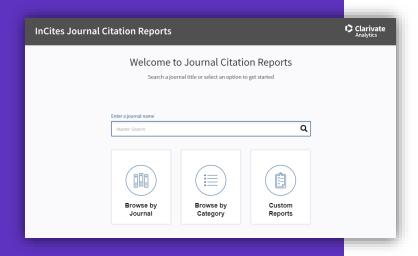

The JCR is an annual report that distills citation trend data from the Web of Science Core Collection to help you understand journal performance.

- View Journal Impact Factor and other metrics.
- Data represents a snapshot in time: the 2019 edition reflects citations from literature published in 2018.
- All journals in JCR are sourced from two indexes:
  - Science Citation Index Expanded
  - Social Sciences Citation Index
- Citations are sourced from all indexes in the Core Collection.

## But. Why use Journal Citation Reports?

## Why use the JCR?

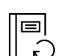

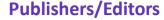

- Compare your journals directly against peers and competitors.
- Understand the citation profile of the documents in your journals.
- Track your publications' performance by building a custom journal list.

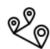

## Librarians

- Find quantitative data to justify your collection development decisions.
- Evaluate your collections with custom journal lists.
- Track your faculty/institution's contributions to journal performance.

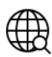

## **Data Scientists**

 Dive deeper into the JCR data with our downloadable cited and citing data tables, as well as the full data and metrics files, to understand how disciplines interconnect in the citation network.

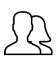

## Researchers

- Evaluate journals for your submissions.
- Focus on publishing trends like Open Access
- Determine your articles' contributions to journal performance.

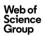

## What sets Journal Citation Reports Apart?

"Clarivate Analytics is neutral: we are not a publisher and we have no plans to become one."

## What this means:

Clarivate doesn't own journals, they are an information company. This makes JCR rankings objective and unbiased.

"We carefully weed out any predatory and non-peer-reviewed journals, so you can be confident that only the best journals are eligible to be given a JIF score."

## What this means:

Impact Factor is precious and **ONLY THE BEST** journals receive one.

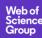

## The Web of Science Core Collection

The Heart of the Web of Science Platform

## Journals

Science Citation Index Expanded (SCIE): clinical, natural and applied sciences

Social Sciences Citation Index (SSCI): social sciences

Arts & Humanities Citation Index (AHCI): arts and humanities

Emerging Sources Citation Index (ESCI): all disciplines

## **Books**

Book Citation Index (BKCI): all disciplines

## Conference proceedings

Conference Proceedings Citation Index (CPCI): all disciplines

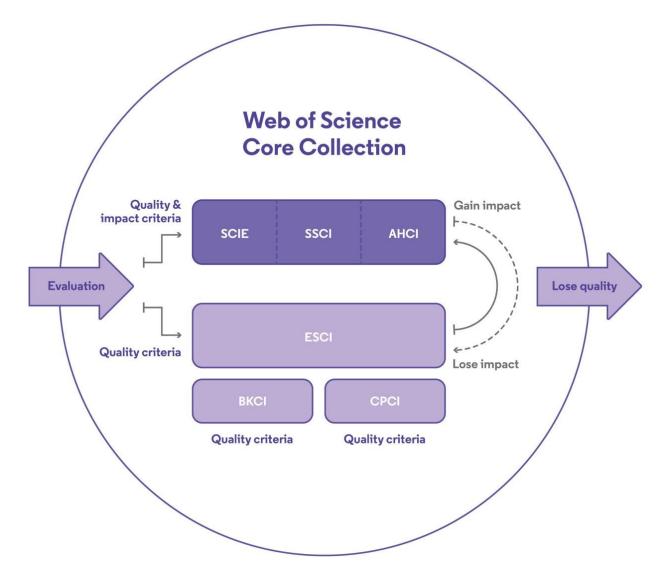

Curated by a professional and publisher-neutral expert team of in-house Web of Science editors

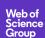

## Journal Selection Process

Improving speed and transparency through an updated journal evaluation process

**3.** Editorial Evaluation 1. Initial Triage 2. Editorial Triage **Quality Criteria Impact Criteria** ✓ ISSN √ Scholarly Content Editorial Board ✓ Comparative Compostition Citation Analysis √ Journal Title ✓ Article Titles and Article √ Validity of Statements ✓ Author Citation Abstracts in English √ Journal Publisher Analysis Bibliographic Information in Roman Script Peer Review ✓ URL (online) ✓ FBM Citation journals) ✓ Clarity of Language Content Relevance Analysis √ Timeliness and/or Publication Volume ✓ Content Access Grant Support Details ✓ Content Presence of Peer Website Functionality/Journal Format Adherence to Significance Review Policy Community Standards Presence of Ethics Statements ✓ Contact Details Author Distribution Editorial Affiliation Details Appropriate Citations ✓ Author Affiliation Details to the Literature Successful outcomes Starts editorial triage Starts editorial evaluation Enters ESCL and is Enters SCIE/SSCI/AHCI evaluated for impact Unsuccessful outcomes **Submission** Failed editorial Failed editorial triage Failed editorial cannot be quality evaluation impact evaluation Re-submission welcome as soon completed as issues have been resolved Entry/continued Re-submission subject to embargo of at least coverage in ESCI Re-submission two years welcome as soon as issues have Re-evaluation subject to embargo of at least been resolved two years

## "I want to publish in journals with high rank and prestige"

## **JCR covers only Sciences & Social Sciences Journals**

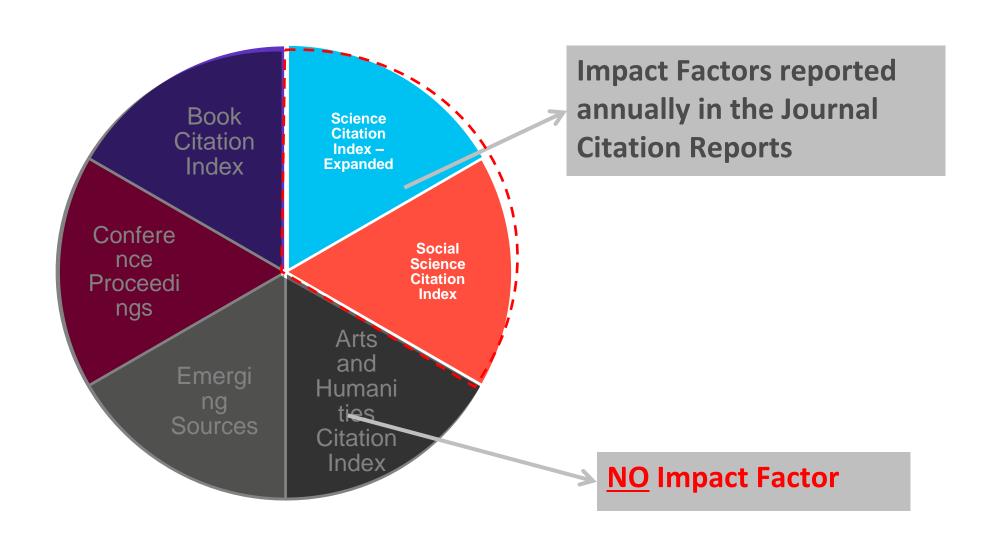

## The world well-known Journal Impact Factor

# of citations to all items published in 2016 and 2017

IF<sub>2018</sub> = Articles & reviews published in 2016 and 2017

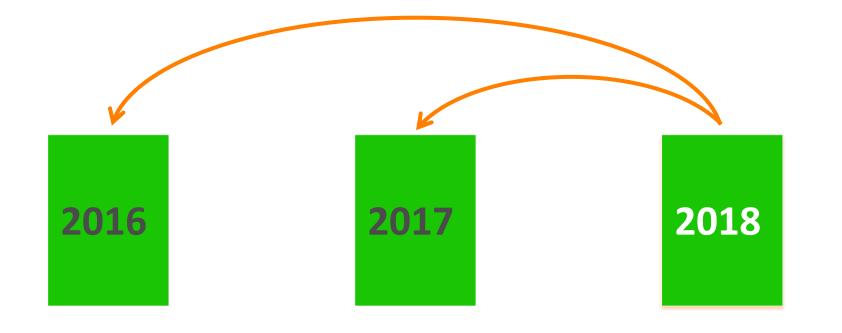

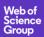

## Journal Impact Factor is Proprietary to Clarivate

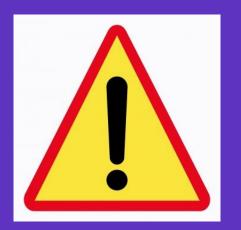

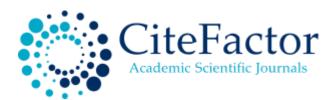

## IMPACT FACTORS/RATING

Global Impact Factor: 0.566 [2012], 0.654 [2013], 0.765 [2014], 0.876 [2015]

Scientific Journal Impact Factor: 3.847

Universal Impact Factor: 0.971

Scientific Indexing Service Impact Factor: 1.091 Index Copernicus Value: 7.20 [2012], 7.23 [2013]

Ministry of Science and Higher Education, Poland Journal Rating: 6.00

JourInfo Journal Rating: 3.847

Journal Quality Indicator of India (JQII): 0.083

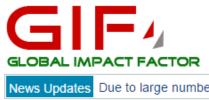

Search

Institute for Information Resources

News Updates Due to large number of application please allow us time to update your journal

## Universal Impact Factor

Scientifically derived Journal Impact Factor

## About Us:

Universal Impact Factor (UIF) is founded for improving Impact Factors of journals with the help of its growing article database. A huge database of articles from various countries in different disciplines helps providing quality information to the researchers.

UIF maintains academic database services to researchers, journal editors and publishers. UIF focuses on: citation indexing, citation analysis, and maintains citation databases covering thousands of academic journals. Also UIF provides a detailed report of individual journal for further improvement of respective journal overall look up and technical aspect for better Impact Factor.

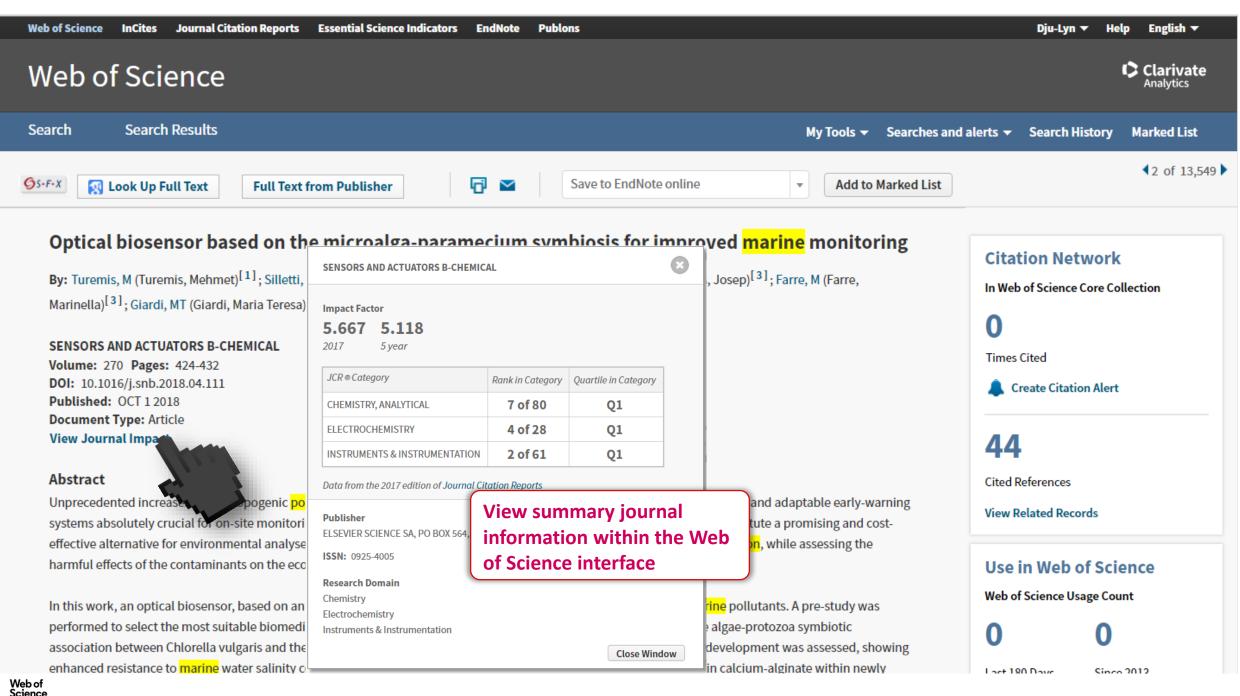

## Every journal has a story to tell – JCR tells it

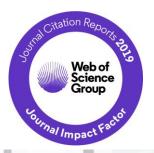

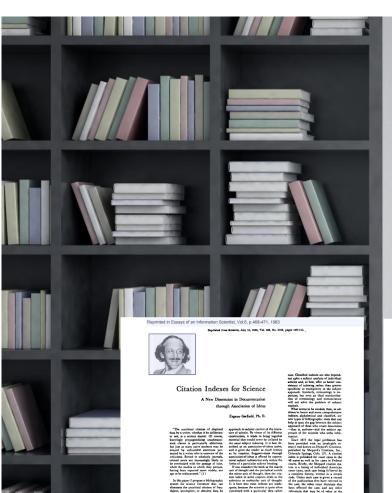

Web of

Science

The Agony and the Ecstasy—
The History and Meaning of the Journal Impact Factor

Presented by

Eugene Garfield
Chairman Emeritus, Thomson ISI
3501 Market Street, Philadelphia PA 1916
Fax: 215-387-1266 - Tel. 215-243-2205
garfield@codex.cis.upenn.edu
www.eugenegarfield.org

nternational Congress on Peer Review And Biomedical Publication Chicago, September 16, 2005

I had considered as an alternative title for my talk "Citation Sanity and Insanity — the Obsession and Paranoia of Citations and Impact Factors." Others might have preferred "Uses and Abuses of Impact Factors."

## Origins of the Impact Factor

I first mentioned the idea of an impact factor in Science magazine in 1955. That paper is considered the primordial references for the concept of the Science Classion Index. Five years later, we began the experimental Genetics Classion Index project which led to the publication of the 1961 Science Classion Index. 19195, it did not occur to me that "impact" would one day becomes so controversial. Like nuclear energy, the impact factor is a mixed bessing. I expected it to be used constructively while recognizing that in the wong hands it might be abused. Since Current Contents, no less SCI, did not exist, it would have been precocious indeed to contemplate the influence of the nuscent impact factor.

In the early 1960s, Irving H. Sher and I created the journal impact factor to help select journals for the new Science Citation Index (SCI). To do this we simply re-sorted the author citation index into the journal citation index. From this simple exercise, we learned that initially a core group of large and highly cited journals needed to be covered in the new SCI.

The Journal Impact Factor is a very useful tool for evaluation of journals, but it must be used carefully.

At its core, the Journal Impact Factor is used to compare different journals within a certain field, bearing in mind considerations including the amount of review or other types of material published in a journal, variations between disciplines, and item-by-item impact.

- 1963, Eugene Garfield launches Science Citation Index, ISI, Philadelphia
- Garfield develops concept of Citation Indexing for research discovery
- The Impact Factor was developed to help select journals for SCI
- Available in 1975

Using Journal Impact Factor Scores as a measure (or proxy) of performance for individual papers or authors represents IMPROPER USE of the metric in research evaluation.

## CONTEXT IS EVERYTHING!

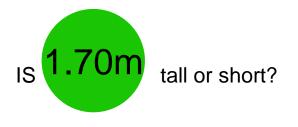

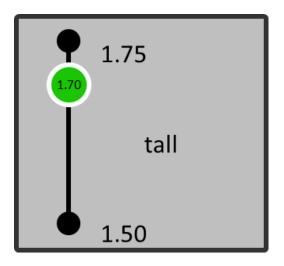

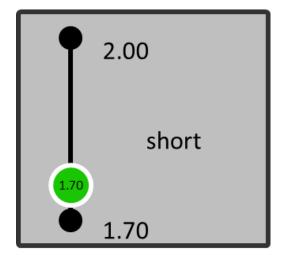

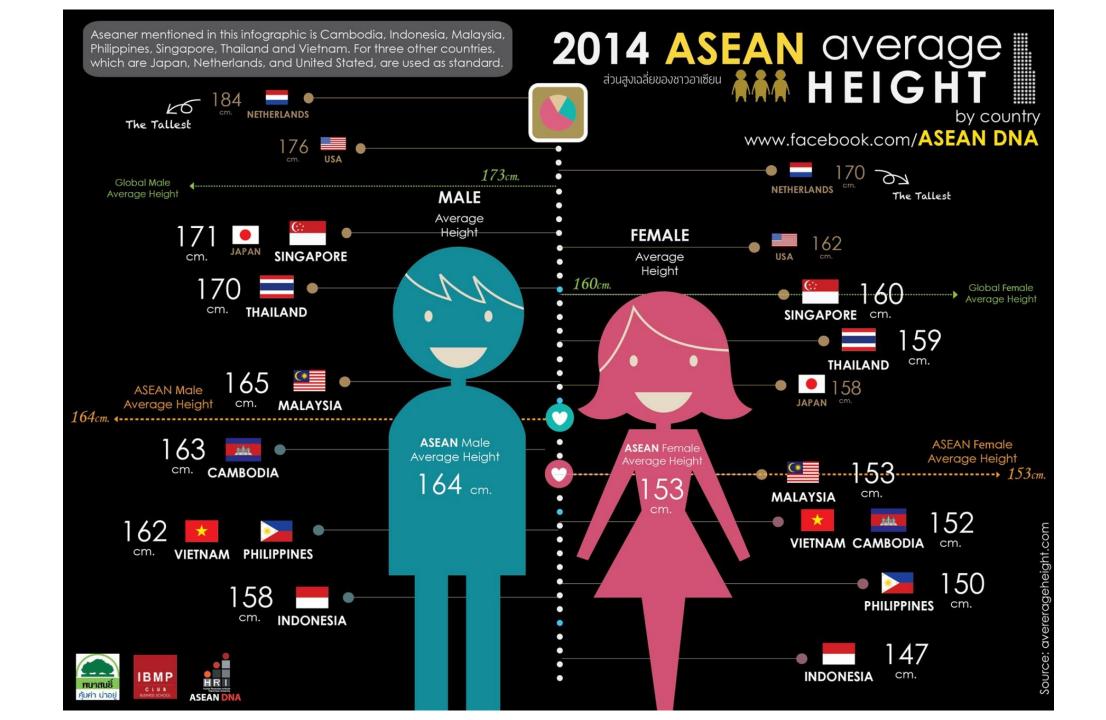

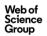

## How Good An Impact Factor Is Depends On Subject!

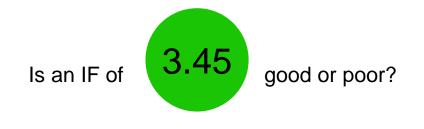

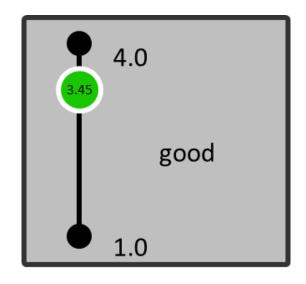

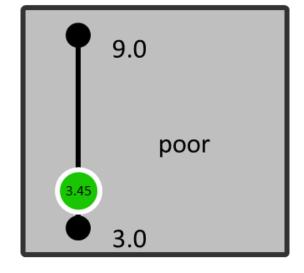

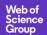

## **Metrics are Subject Discipline Dependent**

|    | Category                             | Edition | Median<br>Impact<br>Factor | Aggregate<br>Impact<br>Factor ▼ | Aggregate<br>Immediacy<br>Index |
|----|--------------------------------------|---------|----------------------------|---------------------------------|---------------------------------|
| 1  | CELL BIOLOGY                         | SCIE    | 3.278                      | 5.779                           | 1.207                           |
| 2  | CHEMISTRY,<br>MULTIDISCIPLINARY      | SCIE    | 1.468                      | 5.602                           | 1.176                           |
| 3  | NANOSCIENCE & NANOTECHNOLOGY         | SCIE    | 2.211                      | 5.310                           | 1.065                           |
| 4  | MULTIDISCIPLINARY<br>SCIENCES        | SCIE    | 0.734                      | 5.269                           | 0.936                           |
| 5  | <b>CELL &amp; TISSUE ENGINEERING</b> | SCIE    | 3.127                      | 4.832                           | 1.005                           |
| 6  | NEUROIMAGING                         | SCIE    | 2.454                      | 4.532                           | 0.973                           |
| 7  | CHEMISTRY, PHYSICAL                  | SCIE    | 2.167                      | 4.438                           | 0.991                           |
| 8  | ASTRONOMY & ASTROPHYSICS             | SCIE    | 1.927                      | 4.402                           | 1.480                           |
| 9  | MATERIALS SCIENCE,<br>BIOMATERIALS   | SCIE    | 3.088                      | 4.378                           | 0.864                           |
| 10 | HEMATOLOGY                           | SCIE    | 2.520                      | 4.323                           | 1.012                           |
| 11 | ONCOLOGY                             | SCIE    | 2.827                      | 4.282                           | 0.869                           |
| 12 | GENETICS & HEREDITY                  | SCIE    | 2.472                      | 4.263                           | 0.827                           |

## Journal ranking is subject dependent

## PLANT FOODS FOR HUMAN NUTRITION

| JCR    | PLANT SCIENCES |          |                | CHEMISTRY, AP | PLIED    |                | NUTRITION & DIETETICS |          |                |  |
|--------|----------------|----------|----------------|---------------|----------|----------------|-----------------------|----------|----------------|--|
| Year ▼ | Rank           | Quartile | JIF Percentile | Rank          | Quartile | JIF Percentile | Rank                  | Quartile | JIF Percentile |  |
| 2017   | 60/222         | Q2       | 73.198         | 24/71         | Q2       | 66.901         | 50/81                 | Q3       | 38.889         |  |
| 2016   | 58/212         | Q2       | 72.877         | 23/72         | Q2       | 68.750         | 44/81                 | Q3       | 46.296         |  |
| 2015   | 59/209         | Q2       | 72.010         | 22/72         | Q2       | 70.139         | 42/80                 | Q3       | 48.125         |  |
| 2014   | 64/204         | Q2       | 68.873         | 21/72         | Q2       | 71.528         | 50/77                 | Q3       | 35.714         |  |
| 2013   | 55/199         | Q2       | 72.613         | 16/71         | Q1       | 78.169         | 41/79                 | Q3       | 48.734         |  |
| 2012   | 54/197         | Q2       | 72.843         | 18/71         | Q2       | 75.352         | 32/76                 | Q2       | 58.553         |  |
| 2011   | 51/190         | Q2       | 73.421         | 15/71         | Q1       | 79.577         | 28/74                 | Q2       | 62.838         |  |
| 2010   | 38/188         | Q1       | 80.053         | 14/70         | Q1       | 80.714         | 28/70                 | Q2       | 60.714         |  |
| 2009   | 52/173         | Q2       | 70.231         | 20/64         | Q2       | 69.531         | 30/66                 | Q2       | 55.303         |  |
| 2008   | 53/156         | Q2       | 66.346         | 21/61         | Q2       | 66.393         | 32/59                 | Q3       | 46.610         |  |
| 2007   | 92/152         | Q3       | 39.803         | 31/62         | Q2       | 50.806         | 44/56                 | Q4       | 22.321         |  |
| 2006   | 105/147        | Q3       | 28.912         | 39/58         | Q3       | 33.621         | 47/55                 | Q4       | 15.455         |  |
| 2005   | 113/144        | Q4       | 21.875         | 44/59         | Q3       | 26.271         | 45/53                 | Q4       | 16.038         |  |
| 2004   | 123/138        | Q4       | 11.232         | 48/58         | Q4       | 18.103         | 46/53                 | Q4       | 14.151         |  |
| 2003   | 129/136        | Q4       | 5.515          | 49/57         | Q4       | 14.912         | 48/53                 | Q4       | 10.377         |  |
| 2002   | 122/135        | Q4       | 10.000         | 52/59         | Q4       | 12.712         | 44/50                 | Q4       | 13.000         |  |

## Something about Quartiles

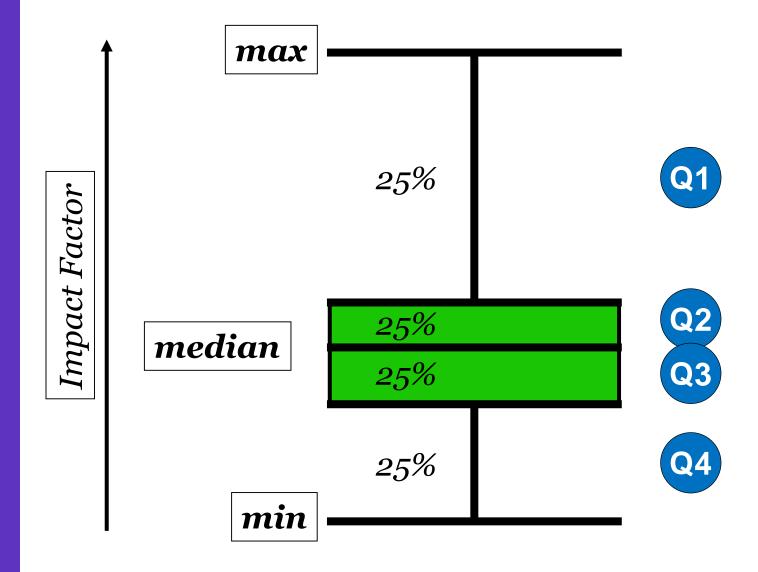

## 2 Ways to Browse in JCR

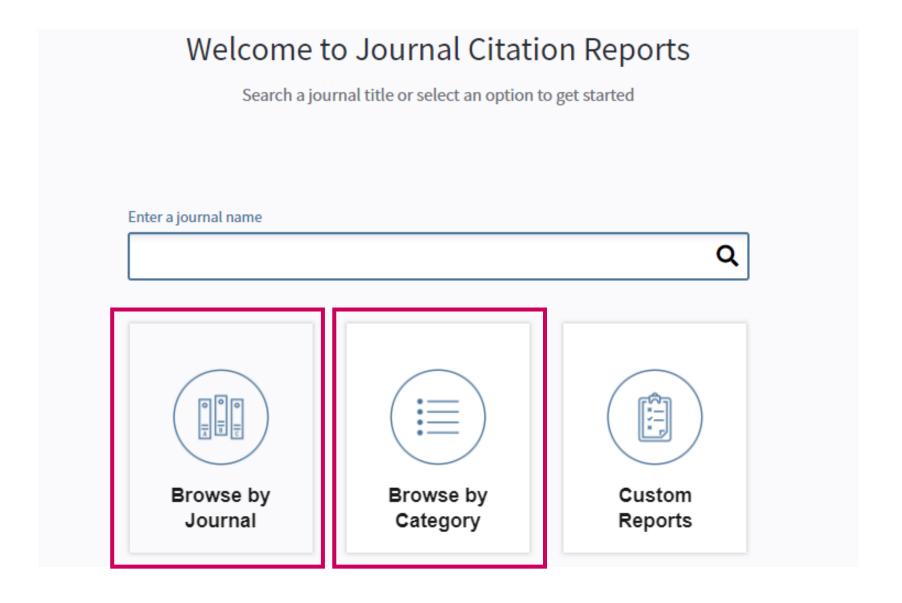

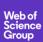

## **JCR Home Page: Browse by Journals**

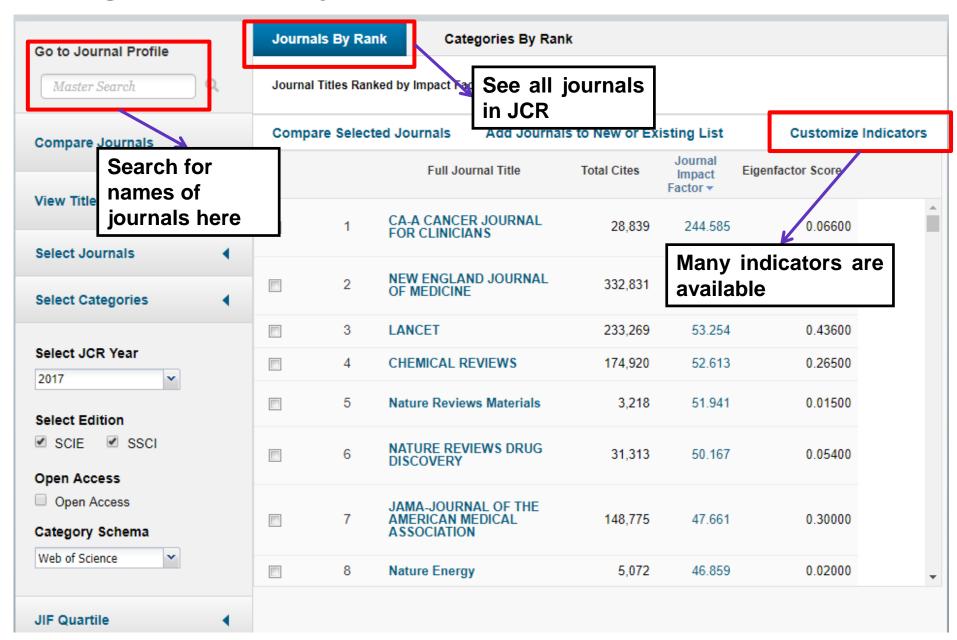

## **JCR Home Page: Browse by Category**

Web of Science Group

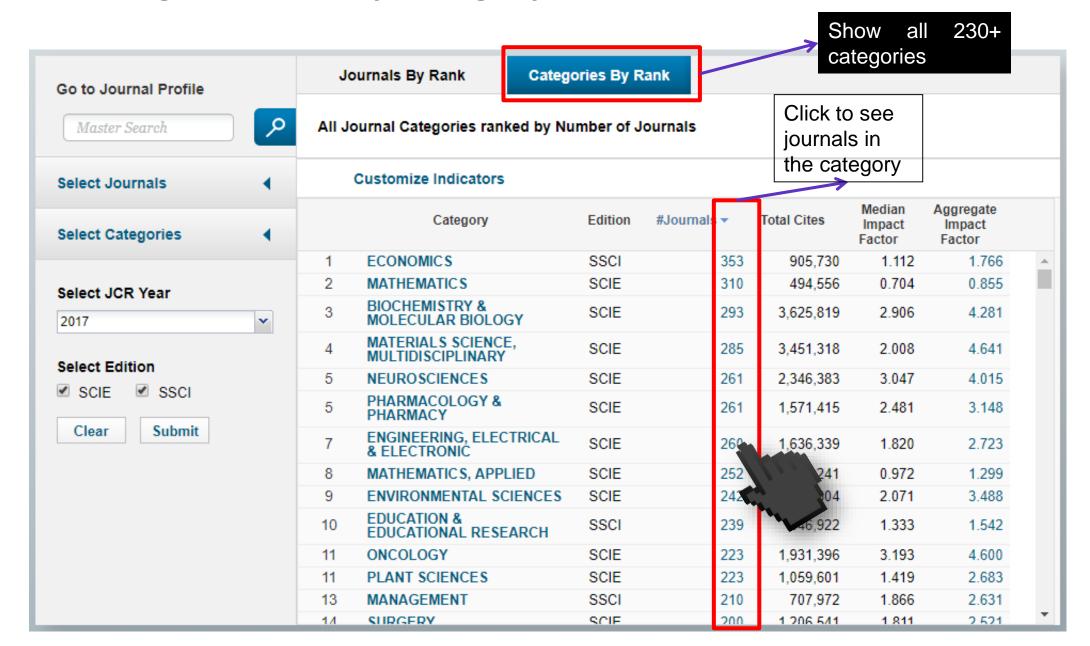

## Finding Journal Quartiles

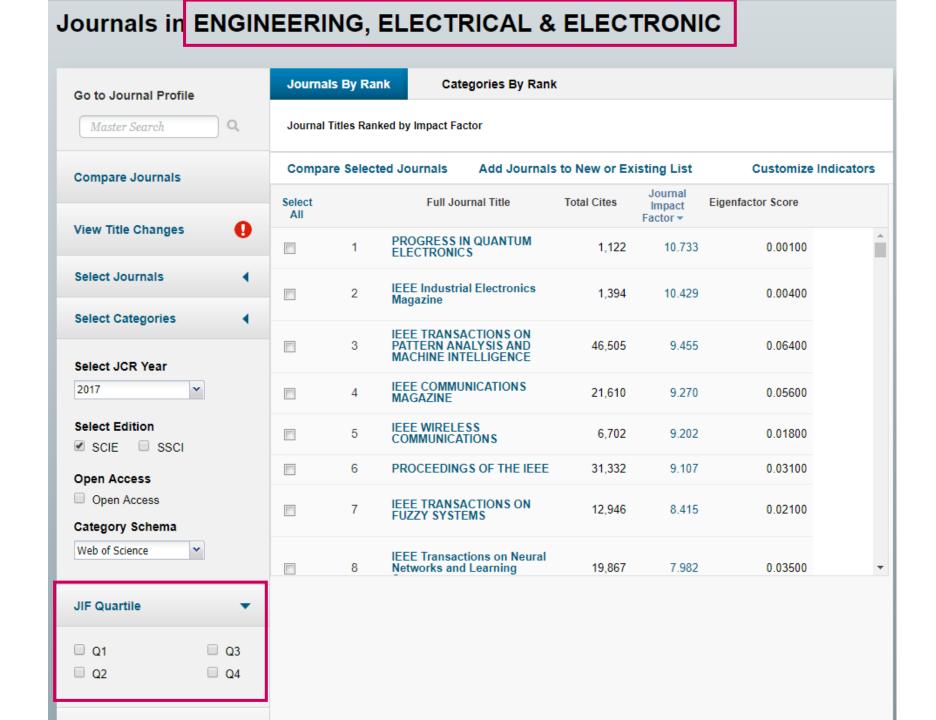

View the Journal's percentile rank in a category by JCR year

Breakdown of a journal's "uncited items" by article and review

View Cited and Citing Journal Data, key indicators and metrics trend graph

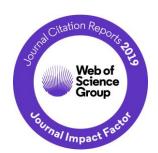

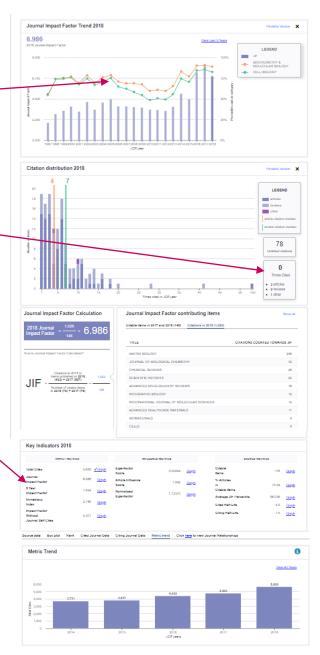

View the Journal's Impact Factor and Impact Profile f Science InCites Journal Citation Reports Essential Science Indicators EndNote Publions \_\_\_\_ smita.krishnan@clarivate.com Help

## InCites Journal Citation Reports

C Ar

Home > Journal Profile

## NATURE

ISSN: 0028-0836 eISSN: 1476-4687 NATURE PUBLISHING GROUP MACMILLAN BUILDING, 4 CRINAN ST, LONDON N1 9XW, ENGLAND ENGLAND

Printable Version

Go to Journal Table of Contents

Current Year 2017 All Years

TITLE\$ ISO: Nature JCR Abbrev: NATURE

CATEGORIES

MULTIDISCIPLINARY SCIENCES - SCIE

LANGUAGES English

PUBLICATION FREQUENCY

51 issues/year

The data in the two graphs below and in the Journal Impact Factor calculation panels represent citation activity in 2018 to items published in the journal in the years. They detail the components of the Journal Impact Factor. Use the "All Years" tab to access key metrics and additional data for the current year and all provides the journal.

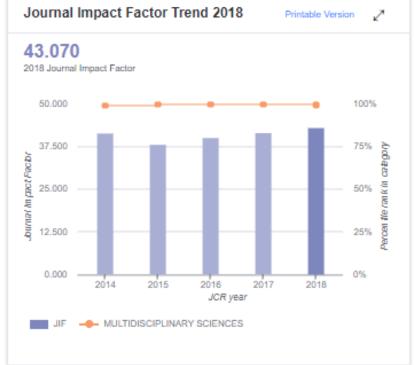

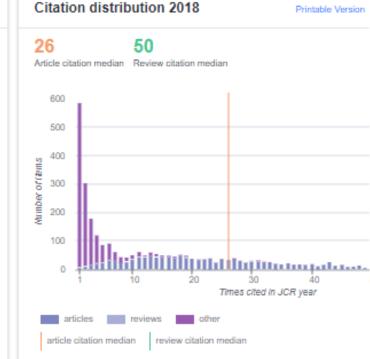

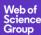

## Journal Impact Factor Trend section.

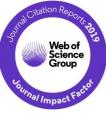

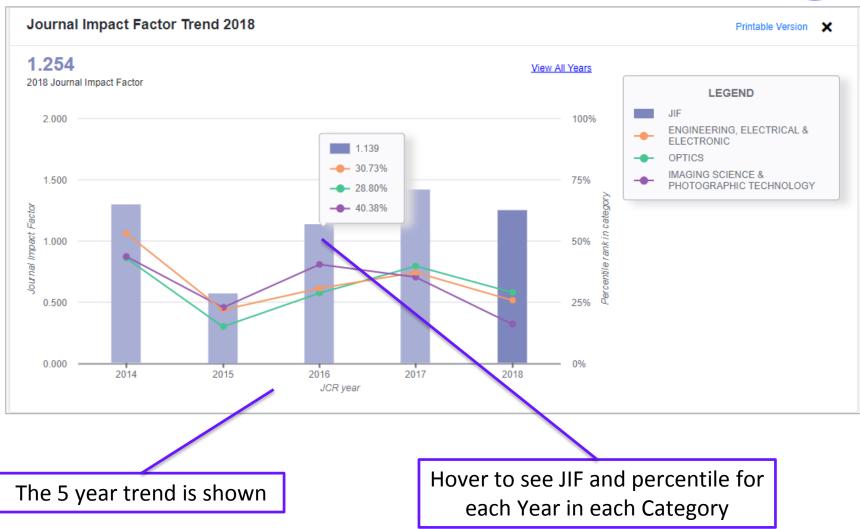

## Citation Distribution section

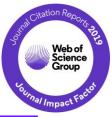

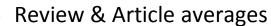

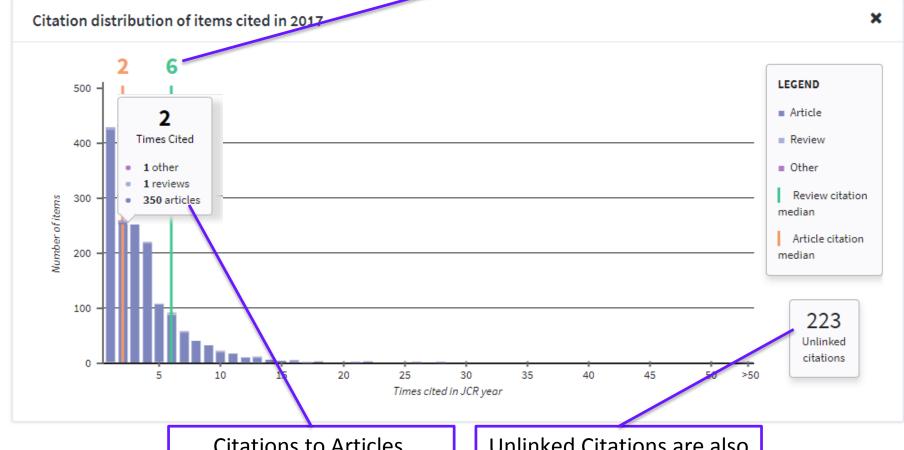

Citations to Articles, Reviews and Others Unlinked Citations are also shown

## Transparent Journal Impact Factor calculation with Citable items section.

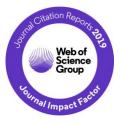

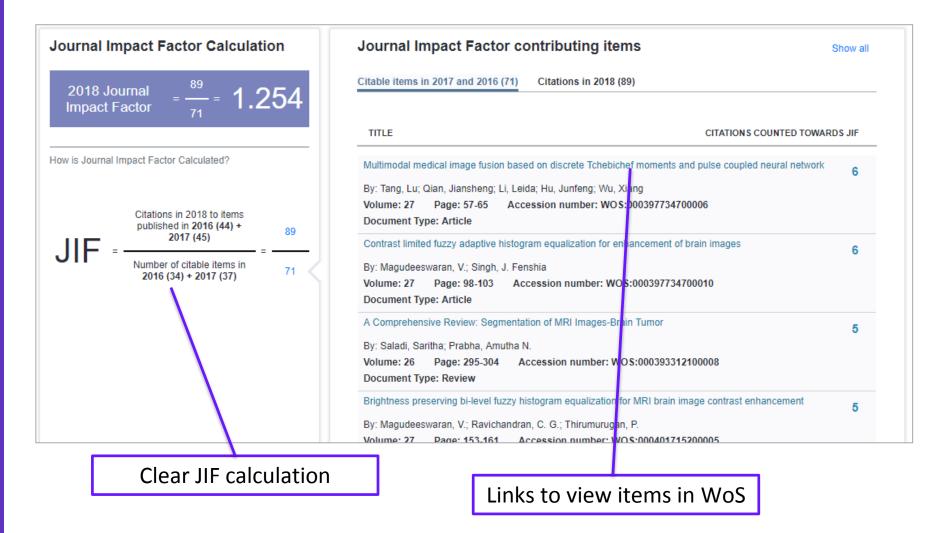

# "I aim for journals that get cited very quickly"

## JIF is not the only metric for journal ranking

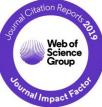

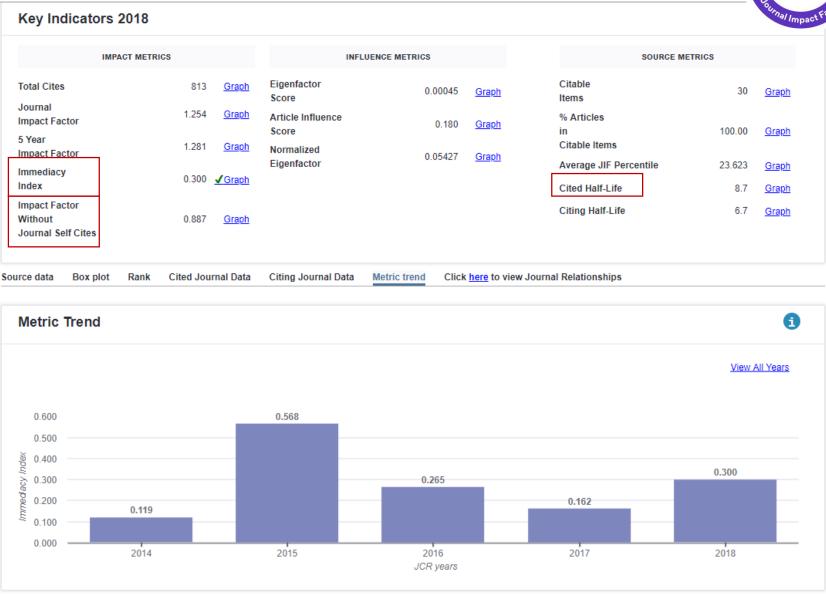

## JIF is not the only metric for journal ranking

## IEEE TRANSACTIONS ON WIRELESS COMMUNICATIONS

ISSN: 1536-1276

IEEE-INST ELECTRICAL ELECTRONICS ENGINEERS INC 445 HOES LANE, PISCATAWAY, NJ 08855-4141

USA

|        |                         |                                             | Impact                                        |                                            |                             |                           |                                 |                                         |                                     |                                               |                                               |                                         |                                              |
|--------|-------------------------|---------------------------------------------|-----------------------------------------------|--------------------------------------------|-----------------------------|---------------------------|---------------------------------|-----------------------------------------|-------------------------------------|-----------------------------------------------|-----------------------------------------------|-----------------------------------------|----------------------------------------------|
| Year ▼ | Total<br>Cites<br>Graph | Journal<br>Impact<br>Factor<br><u>Graph</u> | Factor<br>Without<br>Journal<br>Self<br>Cites | 5 Year<br>Impact<br>Factor<br><u>Graph</u> | Immediacy<br>Index<br>Graph | Citable<br>Items<br>Graph | Cited<br>Half-<br>Life<br>Graph | Citing<br>Half-<br>Life<br><u>Graph</u> | Eigenfacto<br>Score<br><u>Graph</u> | Article<br>Influence<br>Score<br><u>Graph</u> | %<br>Articles<br>in Citable<br>Items<br>Graph | Normalize<br>Eigenfacto<br><u>Graph</u> | Average<br>JIF<br>Percentile<br><u>Graph</u> |
|        |                         |                                             | em <u>ove</u> se                              |                                            | Are                         |                           | The a                           | •                                       |                                     | his                                           |                                               | How i                                   |                                              |
| 2017   | 27,391                  | 5.888                                       | itations fo                                   | EOEE                                       | naterials i<br>his journa   | COO                       | - citing /                      | 53                                      |                                     | l cited                                       | 100.00                                        | journal                                 | 92.70                                        |
| 2016   | 23,472                  | 4.951                                       | deeper                                        | 51 <b>1</b> 00                             | 10.876                      | 628                       | mate                            | 11alS 5.7                               | by influ                            | 1.626                                         | 100.00                                        | compa                                   | 92.250                                       |
| 2015   | 14,067                  | 2.925                                       | derstandi                                     | ng <sub>3 160</sub>                        | quickly                     | 543                       | 5.4                             | 6.0                                     | journ                               | iais (                                        | 100.00                                        | otners                                  | in the                                       |
| 2014   | 12,617                  | 2.496                                       | 2.033                                         | 2.820                                      | cited?                      | 546                       | 5.4                             | 7.0                                     | 0.05                                | 1.326                                         | 100.00                                        | same                                    | field? <sub>604</sub>                        |
| 2013   | 13,350                  | 2.762                                       | 2.344                                         | 3.265                                      | 0.219                       | 556                       | 5.0                             | 8.0                                     | 0.05                                | 1.296                                         | 100.00                                        | 6.33                                    | 88.438                                       |
| 2012   | 10,702                  | 2.418                                       | 2.105                                         | 2.744                                      | 0.212                       | 448                       | 4.5                             | 8.4                                     | 0.05                                | 1.194                                         | 100.00                                        | Not                                     | 88.940                                       |
| 2011   | 9,657                   | 2.586                                       | 2.230                                         | 2.627                                      | 0.260                       | 458                       | 3.9                             | 5.8                                     | 0.05                                | 1.115                                         | 100.00                                        | Not                                     | 90.703                                       |
| 2010   | 9,052                   | 2.152                                       | 1.923                                         | 2.679                                      | 0.245                       | 413                       | 3.9                             | 5.9                                     | 0.04                                | 0.891                                         | 100.00                                        | Not                                     | 86.287                                       |
| 2009   | 6,721                   | 1.903                                       | 1.532                                         | 2.570                                      | 0.169                       | 712                       | 3.9                             | 5.8                                     | 0.04                                | 1.004                                         | 100.00                                        | Not                                     | 82.06                                        |
| 2008   | 6,277                   | 2.181                                       | 1.905                                         | 3.324                                      | vate Ar                     | 630                       | 3.7                             | 5.8                                     | 0.04                                | 1.094                                         | 100.00                                        | Not                                     | 81.793                                       |
| 2007   | 2,350                   | 1.234                                       |                                               |                                            |                             |                           |                                 |                                         |                                     |                                               |                                               | Not                                     | 77.30                                        |
| 2006   | 1,383                   | Alv                                         | vaysus                                        | se <sup>v</sup> mu                         | ultiple r                   | netric                    | s for a                         | i thorc                                 | ough ι                              | under:                                        | standi                                        | ng!lot                                  | 74.118                                       |
| 2005   | 926                     | 1.395                                       | 1.231                                         | Not                                        | 0.208                       | 322                       | 2.5                             | 6.4                                     | Not                                 | Not                                           | 100.00                                        | Not                                     | 79.07                                        |
| 2004   | 396                     | 1.649                                       | 1.437                                         | Not                                        | 0.178                       | 259                       | 2.1                             | 6.3                                     | Not                                 | Not                                           | 100.00                                        | Not                                     | 88.278                                       |
| 2003   | 133                     | 1.232                                       | 1.158                                         | Not                                        | 0.230                       | 126                       | 1.4                             | 6.6                                     | Not                                 | Not                                           | 100.00                                        | Not                                     | 81.069                                       |

## Immediacy Index is also understood to be "1 year Impact Factor"

Immediacy Index<sub>2018</sub> =

# of citations to all items published in 2018

Articles & reviews published in 2018

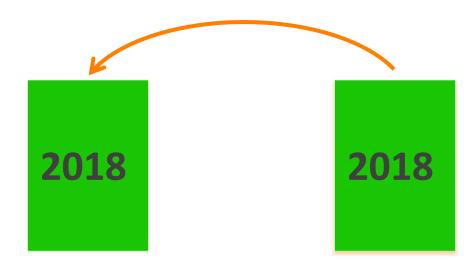

### "I want to publish in journals that gets cited for a long time"

### Journal Relationships Look at how Journals interact With Other Journals

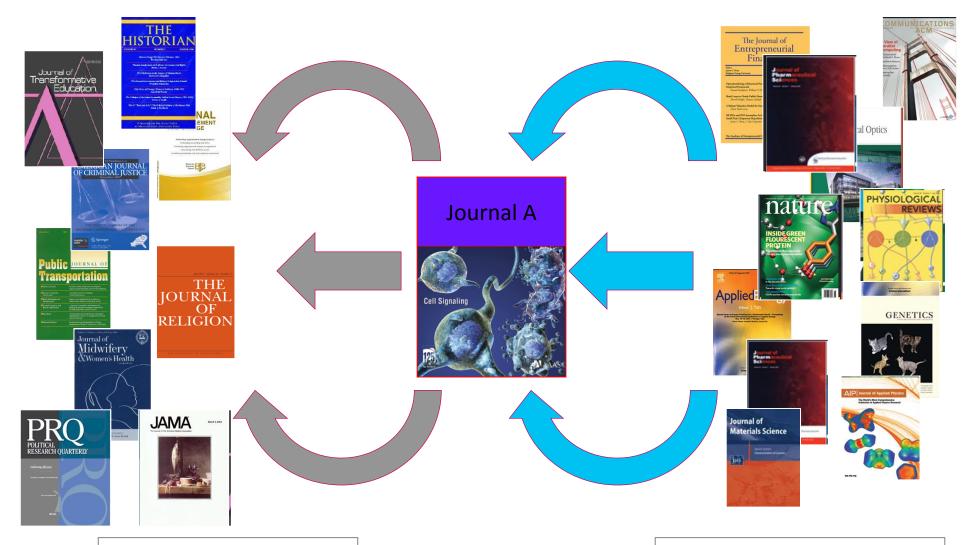

sources which the journal was <u>citing</u>

sources which <u>cited</u> the journals

### Journal Relationships Look at how Journals interact With Other Journals

### Cited Journal Data

- What journals cite this one?
- Age of materials cited?
- Cited Half-life

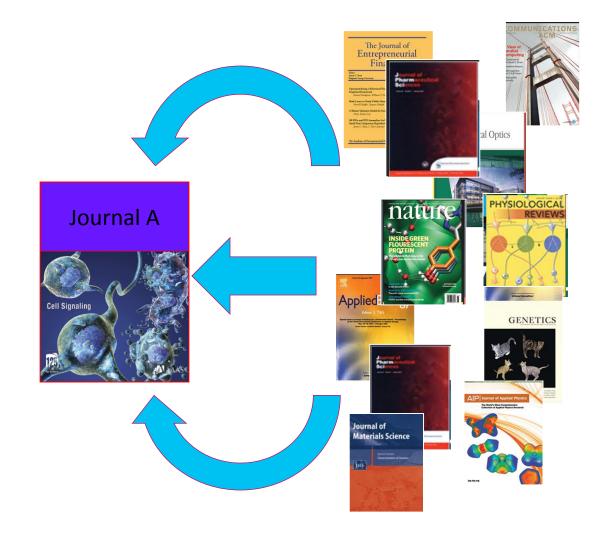

sources which <u>cited</u> the journals

# Cited Journal Graph shows you the number of citations to each year

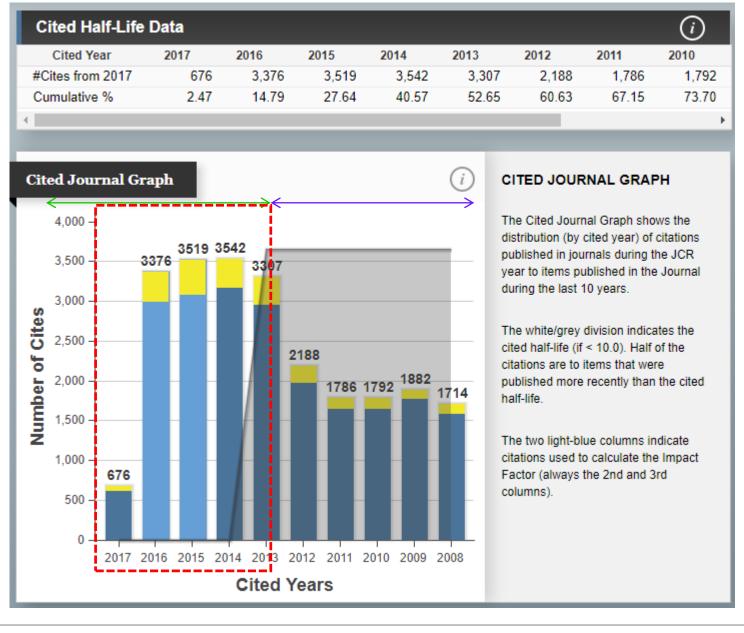

Statistically speaking, chances of papers being cited after 5 years is low.

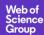

### **Bonus!**

### How do you find related journals quickly?

### Journal Relationships show you how journals interact

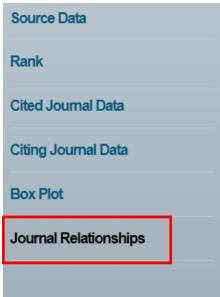

In this example, you can see journals related to Malaysian Journal of Computer Science.

Librarians use this for collection management.

Researchers use this to find related journals to submit their work.

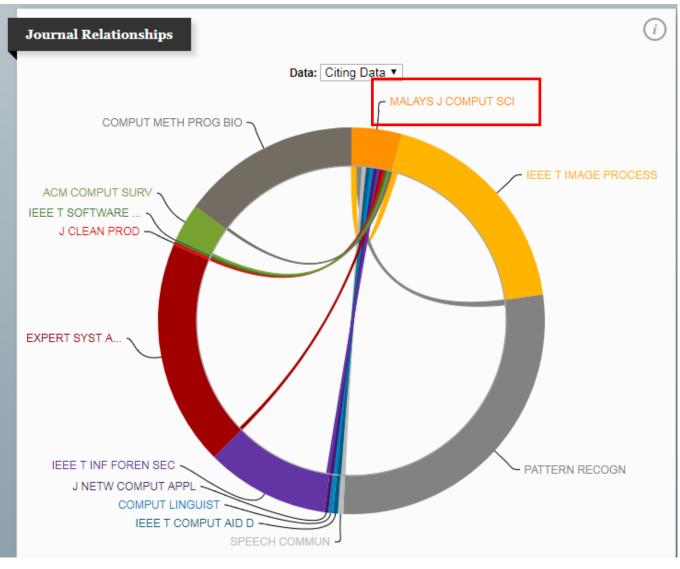

## Journal Self-Citations and other citation anomalies

### Self-citations are items citing another item in the same journal

Web of Science Group

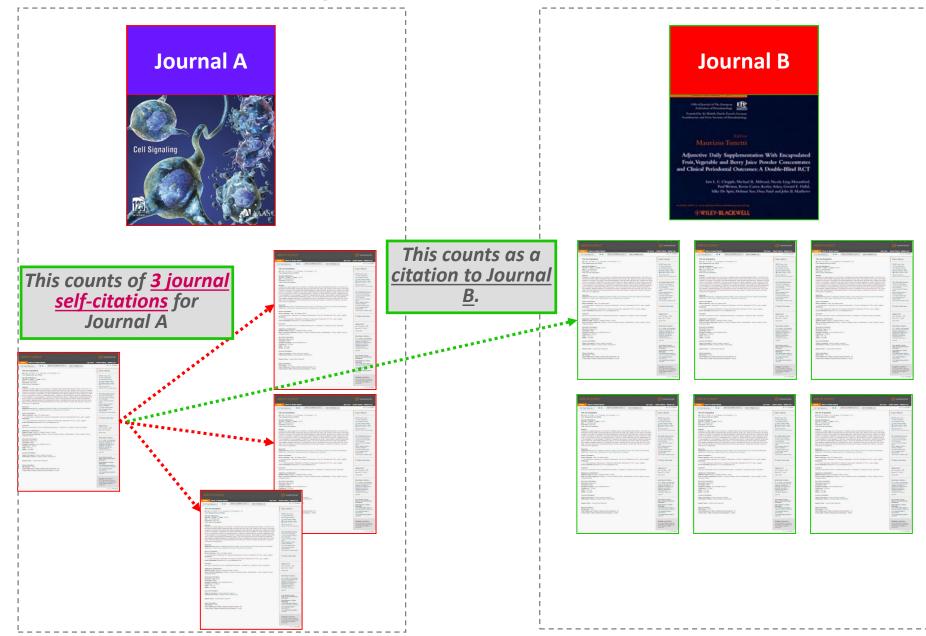

### **Journal Self-Citations Affects Impact Factor**

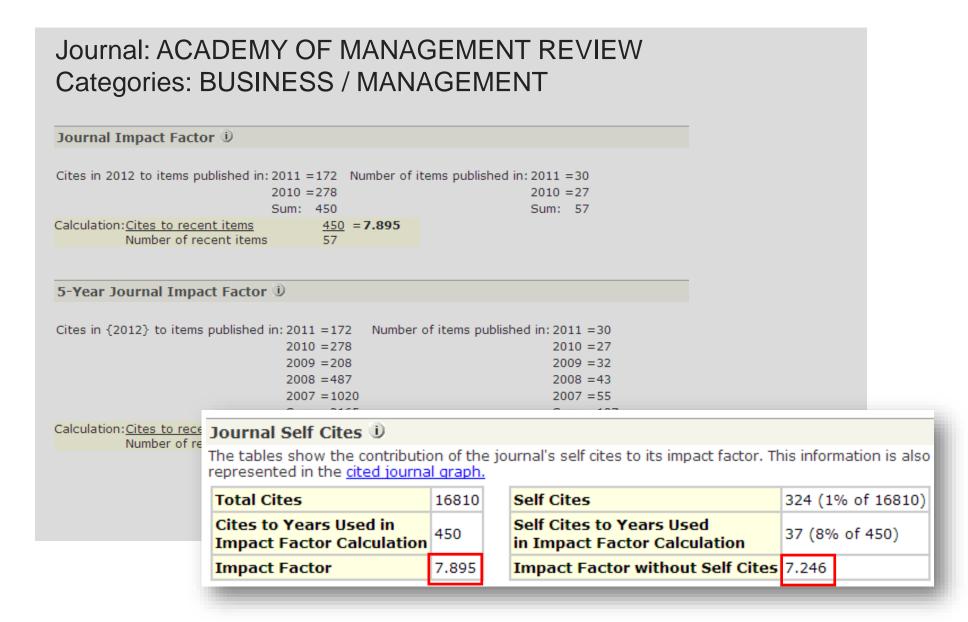

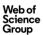

### Journals with Excessive Self-Citations Will be Suppressed

Journal: Revista Brasileira de Farmacognosia-Brazilian Journal of Pharmacognosy

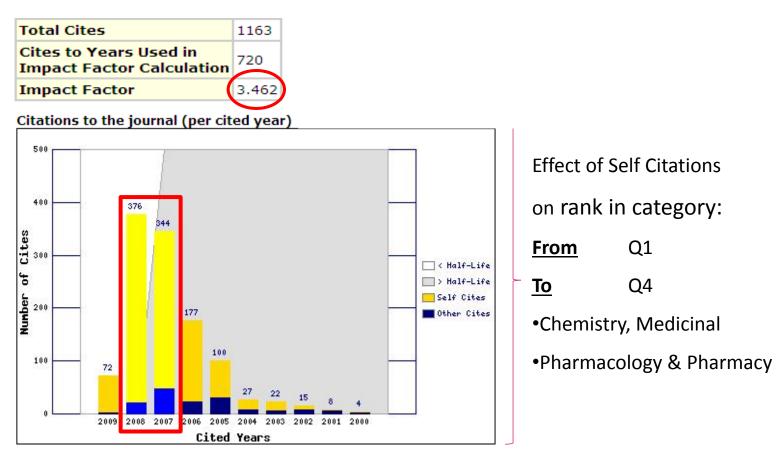

Journal was suppressed from 2010.

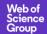

Citation stacking is a pair of journals with high citation rates

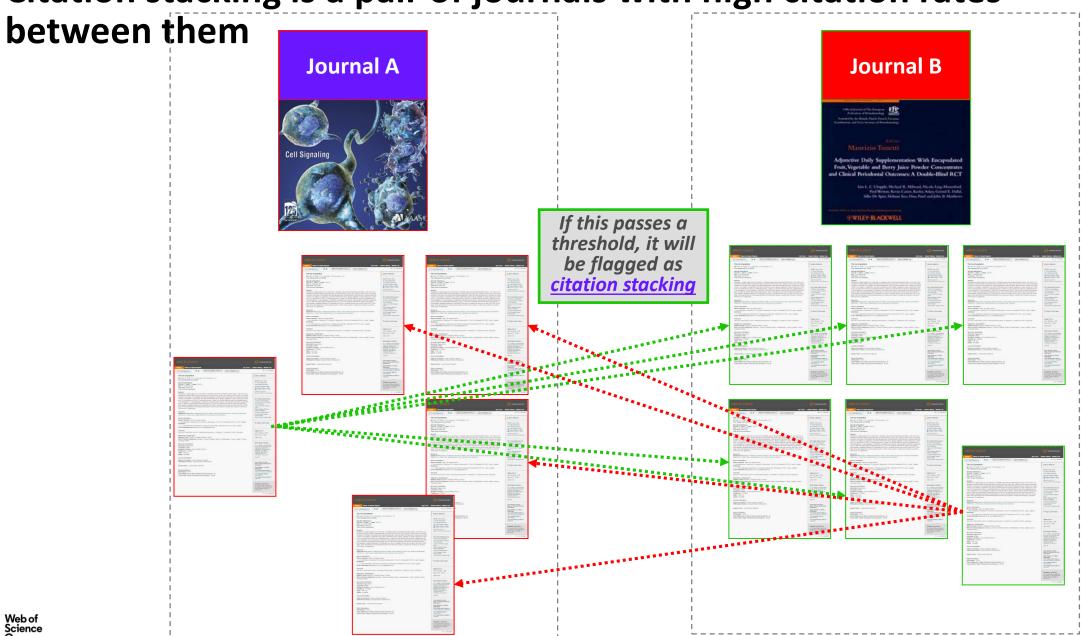

### Where do you find Title Suppression Information?

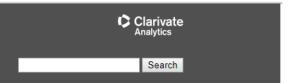

### InCites Journal Citation Reports Help

- Overview and Support
- Training Videos
- ▶ Sign In and Registration
- ▶ What's New . .
- ▶ Data and Subscription Notifications
- Journal Citation Reports
   Journal Citation Reports
   Editorial Information

### Title Suppressions

Using Journal Citation Reports Wisely

Scope Notes

How to Cite Journal Citation Reports Master Search

Download

Download Latest JCR Data

- ▶ Categories By Rank
- ▶ Category Profile
- ▶ Journals By Rank
- ▶ Journal Profile
- Glossary A to Z

### Title Suppressions

Editorial Expression of Concern

restigation following on the editorial expression of concern for 3017 data has been completed. Please see the results here.

Journals Suppressed from 2018 JCR Data (2019 release)

Metrics for the titles listed below are not published due to anomalous citation patterns found in the 2018 citation data. These patterns result in a significant distortion of the Journal Impact Factor and rank that does not accurately reflect the journal's citation performance in the literature. The Journal Impact Factor provides an important and objective measure of a journal's contribution to scholarly communication. In the interest of fairness and accuracy for all journals, the distortion of the Journal Impact Factor by an excessive concentration of citations gives rise to the need for suppression. JCR staff will monitor these journals going forward and the titles will be included in a future edition of JCR when the anomalous patterns are resolved. Coverage of these journals in Web of Science and other Clarivate Analytics products is not immediately affected by suppression from the JCR. However, the titles may be subject to review to determine if they continue to meet the quality and publication standards necessary for inclusion in Web of Science Core Collection flagship indexes (Science Citation Index Expanded and Social Science Citation Index). For more information, review our suppression policy.

A list of title suppression for previous years can be downloaded here.

| JCR Title            | Full Title                                                           | Туре                  |
|----------------------|----------------------------------------------------------------------|-----------------------|
| ACTA GEOL SIN-ENGL   | Acta Geologica Sinica-English Edition                                | Self                  |
| BONE RES             | Bone Research                                                        | Expression of Concern |
| HISPANIA-J DEV INTER | Hispania-A Journal Devoted to the Teaching of Spanish and Portuguese | Self                  |
| INT J CIV ENG        | International Journal of Civil Engineering                           | Self                  |
| INT J MOB COMMUN     | International Journal of Mobile Communications                       | Self                  |
| J APPL GEOPHYS       | Journal of Applied Geophysics                                        | Stacking              |
|                      |                                                                      |                       |

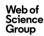

### Clarivate is the ONLY database provider that monitors journals

### Self Citation Suppressed Titles with Key Data Points\*

This table lists the categories for each journal (note that each journal may be included in multiple categories), the percentage of citations in the Journal Impact Factor numerator that are self cites, and the distortion in category rank due to self cites. The distortion in category rank is based on analysis of all journals in all categories of the JCR ranked both with and without the inclusion of self cites. Here distortion equals the percentage shift in rank with self cites included versus excluded.

| Full Title                    | Category                          | % Self cites in JIF<br>numerator | % Distortion of categorank | ory |
|-------------------------------|-----------------------------------|----------------------------------|----------------------------|-----|
| Amfiteatru Economic           | Economics                         |                                  | 73%                        | 37% |
| Anatomical Sciences Education | Education, Scientific Disciplines |                                  | 59%                        | 28% |

### Citation Stacking Suppressed Titles with Key Data Points\*

This table lists the recipient and donor journal pairs along with the percentage of citations in the Journal Impact Factor numerator that are from the donor to the recipient (x% of the JIF Numerator cites to Recipient journal from Donor journal). The percentage exchange to the Journal Impact Factor years is the proportion of all citations from donor to recipient (all years) that reference the two years considered in the Journal Impact Factor calculation (x% of all citations from Donor to Recipient were concentrated in the Journal Impact Factor years).

| Recipient Journal                               | Donor Journal                               | % JIF Numerator % Exchange to JIF Years |     |  |
|-------------------------------------------------|---------------------------------------------|-----------------------------------------|-----|--|
| JPC-Journal of Planar Chromatography-Modern TLC | Central European Journal of Chemistry       | 42%                                     | 84% |  |
| Enterprise Information Systems                  | IEEE Transactions on Industrial Informatics | 43%                                     | 82% |  |

http://wokinfo.com/media/pdf/jcr-suppression.pdf

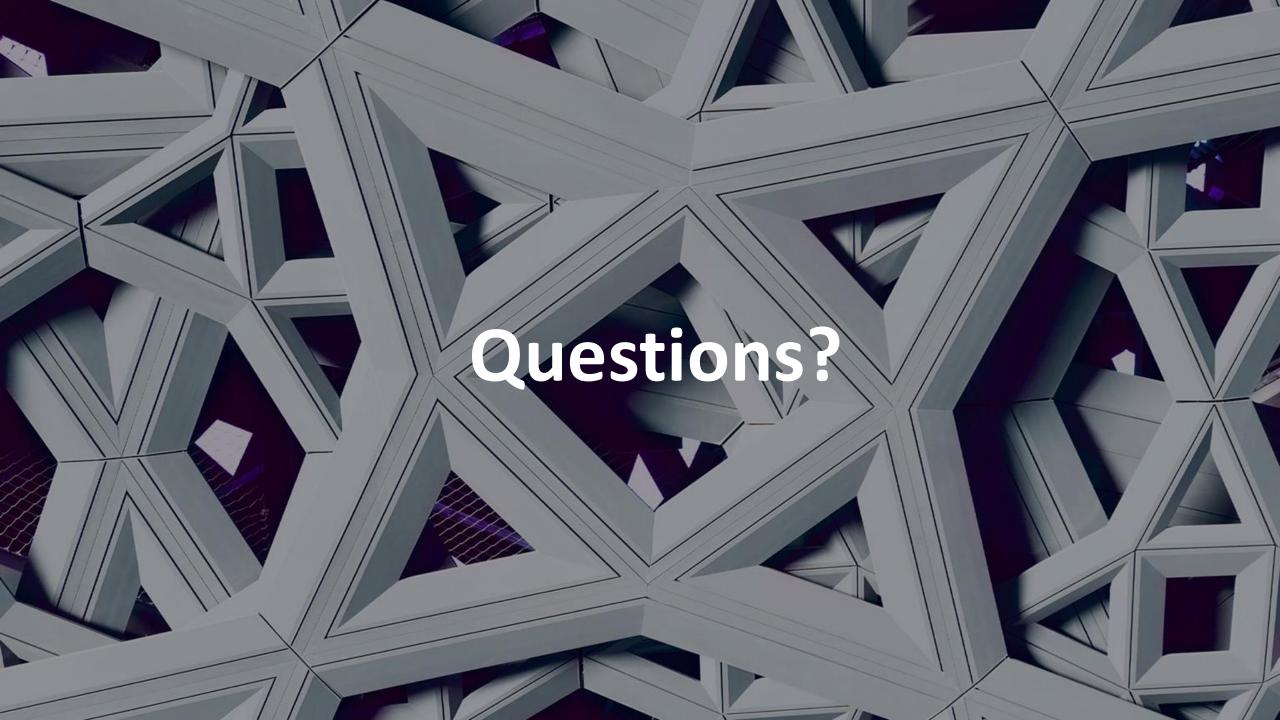

### Malaysia – Journal Citation Reports Quiz

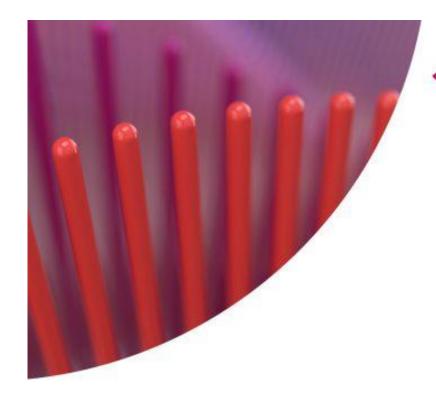

Journal Citation Reports (JCR) Quiz 2019

Discover the power of JCR by joining this quiz and you might just win fabulous prizes\*!

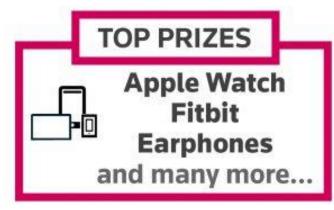

\*Terms & conditions apply.

QUIZ PERIOD 01 Aug - 30 Sept 2019

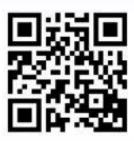

http://bit.ly/2Gslq4U

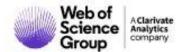

### Web of Science Group

### Thank you

Dju-Lyn Chng, Solution Consultant (ASEAN)
Dju-lyn.Chng@Clarivate.com
+65 9772 1176